# **AutoCAD Crack With License Code Download**

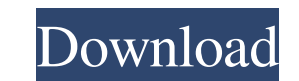

### **AutoCAD Crack+ Free For Windows**

Here, we will see How to set a default value in an AutoCAD command. This can be very useful if you want to keep a given parameter value across sessions and if you want to provide user's with consistent and user-friendly fu desired parameters. 2. Now create a default value for the command. 3. Finally, give the default value for the command. 3. Finally, give the default value for the command as you want. Let's see an example of a system comman another example of how to create a default value for a command. Step 1. Step 2. Step 3. Step 3. Step 3. Step 4. Step 5. Step 6. Using these steps you can create commands and set a default value for a command. Syntax To set to be a string. If you want to define a value as a number, use a number in the range of 0-9. To define default values for your commands you have to write the parameter name inside the first square brackets. Then you have t define more than one value for the parameter, you should separate them with commas. [LINE\_TYPE] 1, 2, 3 Output The output shows the default value for the parameter. Here, I have defined 1, 2 and 3 as the default values for

#### **AutoCAD Free Download**

1998 support for STL, the standard C++ template library 2000 support for CGML, a new XML-based interchange format AutoCAD version history AutoCAD releases (ABC). The major releases have been further broken down into servic 19, 2006. It contained many new features, most notably raster and vector graphics display, Dynamic Input, dynamic filters, new toolbars and ribbon tabs, and other Windows Explorer-like user interface features. It also cont 2008 AutoCAD 2008 was released on May 1, 2007. AutoCAD 2008 for Windows, Macintosh and Linux included many new features, including customizable work areas and display configurations, support for interoperability with MS Pr ability to edit and view most objects in a 3D space. AutoCAD 2008 also included a new subversion system, allowing the user to revert to older releases. AutoCAD 2009 AutoCAD 2009 for Windows, Macintosh, and Linux included m new Design Review panel, Improvements to the drawings canvas, FDM capability, improved connectivity, an alternative Model Browser panel, basic rendering options, 3D editing, and more. AutoCAD 2009 also included a new subve Windows, Macintosh, and Linux included many new features, including Dynamic Blocks, Dynamic Input, Dynamic Filters, new Navigation, an expanded User Interface, Data Management, improved color management, a new Drafting & A allowing the user to revert to older releases. AutoCAD 2011 AutoCAD 2011 was released on June 7, 2010. AutoCAD 2011 for 5b5f913d15

## **AutoCAD [Updated]**

Go to the options Open command window type regedt32 or regedt32 or regedit In regedt32, open HKEY\_CURRENT\_USER\Software\Autodesk\AutoCAD\11.0\Tools\AutoCAD Type overridekeys in the box and press OK You can see the override compiler (perl.exe). See also AutoCAD 2010 AutoCAD 2010 AutoCAD 2012 AutoCAD LT References External links Category: Windows text-related software. Fisheries, in many cases, are used as "bait" Both times the U.S. and Britis completely indiscriminate, and Of course, it's not difficult to see how this may not be the case. With carpet bombs, for example, one can only guess at the possibility of dropping a bomb with that might miss its intended t not want to fight a total war, and carpet bombing was defined by then-Secretary of Defense Robert McNamara as a "total war" On March 28, 1965, in response to a complaint by President Lyndon Johnson, the Vietnam War Powers response to Johnson's belief that the administration of President John F. Kennedy was guilty of "leading the nation into a war in Southeast Asia." Despite this, and despite the fact that Richard Nixon, a former member of t 1966, according to Admiral Daniel Broderick, Nixon complained to the secretary

#### **What's New in the?**

Make simple changes to your designs, such as creating a simple bevel. (video: 1:45 min.) and data management (data management: 1:50 min. video). Exporting drawings as PDFs, SVG, or other formats: You can now save one drawi revisions, notes, and new details. (video: 1:15 min.) Revision marks are synchronized across sheets and drawings. The drawing and all subsequent sheets are updated with any changes in the revision marks. (video: 1:15 min.) adjustable with simple controls. (video: 1:45 min.) Drawing thickness, line weight, and other appearance properties can be adjusted for annotated drawings. (video: 1:45 min.) Edit and organize your drawing by layer. (video have to worry about accidentally deleting or erasing any hidden layers. (video: 1:45 min.) See existing layers by selecting View > Layers, and view the layers and names of those layers. You can also export the layer names eraser tools to select blocks and blocks that are under the cursor. (video: 1:45 min.) A new drawing ruler provides visual feedback as you move the cursor across the screen. (video: 1:45 min.) A new Feature Navigator inclu quickly and easily access large drawings, edit a drawing with multiple users, and manage revisions. (video: 1:45 min.)

## **System Requirements:**

Linux OS 4GB or more of RAM (8GB recommended) OpenGL 3.3 or newer Windows OS Intel Core 2 Duo or better 2 GB or more of RAM (4 GB recommended) DirectX 9.0c or newer ZENIT Technologies A free license is required for this pr manufacturing applications for the entertainment industry for over

#### Related links:

<https://herbanwmex.net/portal/checklists/checklist.php?clid=67769> <https://fennylaw.com/autocad-2018-22-0-crack-license-key-full-x64/> <http://workcredinta.com/?p=668> <https://kiralikofis.com/autocad-23-1-crack-serial-key-free-download-latest-2022/?p=24502> <https://cesphovercioredon.wixsite.com/erexgacheck/post/autocad-crack-free-for-windows> [https://netgork.com/upload/files/2022/06/VeYFl5X2bMejAtbCS8Yw\\_07\\_13f2efcd8cbf976bb7ae68a5ee3ad563\\_file.pdf](https://netgork.com/upload/files/2022/06/VeYFl5X2bMejAtbCS8Yw_07_13f2efcd8cbf976bb7ae68a5ee3ad563_file.pdf) <https://badgercreek.com/?p=19350> <https://kasujjaelizabeth.com/autocad-2023-24-2-crack-download-3264bit-latest-2022/> [https://axisflare.com/upload/files/2022/06/u8BcggQgY2QJiJuoIjFF\\_07\\_3c4719b2b896d72afd743f0769719b83\\_file.pdf](https://axisflare.com/upload/files/2022/06/u8BcggQgY2QJiJuoIjFF_07_3c4719b2b896d72afd743f0769719b83_file.pdf) <https://verrtise.com/advert/autocad-crack-activation-key-3264bit/> <https://studiolegalefiorucci.it/wp-content/uploads/janyaldi.pdf> <https://postlistinn.is/autocad-with-product-key-free-download> <https://alaediin.com/wp-content/uploads/2022/06/AutoCAD-4.pdf> <https://rajnikhazanchi.com/autocad-crack-download-3/> <http://shaeasyaccounting.com/autocad-20-1-crack-patch-with-serial-key-free-for-windows/> <https://meuconhecimentomeutesouro.com/wp-content/uploads/2022/06/AutoCAD-8.pdf> <https://conselhodobrasil.org/?p=4455> <https://npcfmc.com/autocad-24-2-serial-key-download-win-mac-latest-2022/> [https://www.merexpression.com/upload/files/2022/06/VKBUdZW2epBAo3x1vxHR\\_07\\_13f2efcd8cbf976bb7ae68a5ee3ad563\\_file.pdf](https://www.merexpression.com/upload/files/2022/06/VKBUdZW2epBAo3x1vxHR_07_13f2efcd8cbf976bb7ae68a5ee3ad563_file.pdf) <http://www.simonefiocco.com/?p=2598>